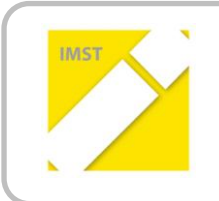

**IMST – Innovationen machen Schulen Top**

Themenprogramm "Informatik kreativ unterrichten"

## **SIMULATIONSERGEBNISSE KOMPETENT VALIDIEREN**

## **KURZFASSUNG**

**ID 1352**

**DI Dr.mont. Monika Grasser DI Florian Mayer Ing. Biller Leo Dipl. Päd**

**EUREGIO HTLBVA FERLACH Schulhausgasse 10, 9170 Ferlach**

Ferlach, Juni 2014

Basierend auf den Ergebnissen des IMST Projektes "Simulation Begreifen" im Schuljahr 2012-2013 wurde heuer das Projekt "Simulationsergebnisse kompetent validieren" an der EUREGIO HTBLVA FERLACH durchgeführt.

Ziel des Projektes war die Implementierung von Simulationen im Konstruktionsunterricht und die damit verbundenen Versuchsdurchführungen im Labor durch fächerübergreifenden Projektunterricht.

Das Projekt "Simulationsergebnisse kompetent validieren" setzte daher als Folgeprojekt von "Simulation Begreifen" auf die Schwerpunkte Vertiefung der Simulationskenntnisse, Koordination des Laborunterrichtes sowie fächerübergreifende Koordination der Unterrichtsinhalte im Labor und in der Konstruktion, um mit Messungen die Ergebnisse der Simulation praxisnahe zu validieren.

Durch diese Vorgehensweise wurde in diesen Unterrichtsszenarien die Kompetenzorientierung sehr gut unterstützt. Überdies wurden Schwerpunkte zur Weiterentwicklung von informatikorientierten Lerninhalten auf dem Gebiet der Simulation gesetzt.

Im 4. Jahrgang des Schulschwerpunktes Waffen- und Sicherheitstechnik wurde im Konstruktionsunterricht ein Unterrichtsschwerpunkt zum Thema Bewegungs- und Spannungssimulation durchgeführt. Parallel dazu wurden im Labor die Werkstoffeigenschaften des simulierten Werkstückes untersucht. Zur Ermittlung der Daten wurden die theoretisch erwarteten Ergebnisse durch Berechnung bestimmt, eine Härteprüfung und Dehnmessstreifenmessungen (DMS) durchgeführt. Die Ergebnisse der Messungen wurden mit Excel erfasst, mit der Software Catman gemessen und bearbeitet sowie im Vergleich mit den Simulationsergebnissen interpretiert.

Die Evaluation zeigte folgende Ergebnisse:

- 1. Die Vertiefung der Kompetenzen im Bereich der Simulation im Konstruktionsunterricht wurde wie geplant erreicht und die erarbeiteten Unterrichtsunterlagen werden künftig in den Unterricht miteingebaut.
- 2. Im Laborunterricht wurde neben der Durchführung der DMS Messung selbst sowie der Härteprüfung verstärkt mit der Anwendungssoftware Excel (statistische Auswertungen), mit Word (Verfassung von Berichten) und der Software Catman Easy (Durchführung der Messungen sowie der Messdatenauswertung) gearbeitet. Auch hier werden die erarbeiteten Inhalte in die Laborplanung der folgenden Jahre aufgenommen.
- 3. Zur Projektkommunikation wurde Edmodo als Lernplattform und Dropbox eingesetzt.
- 4. Die Durchführung von Projekten wird von Lehrer innen und Schüler innen projektintern, aber auch auf Schulebene als sehr positiv und unterstützend für den Lernprozess wahrgenommen.
- 5. Projektunterricht erlaubt das spezifische Eingehen auf die Interessen und die Lerngeschwindigkeit der einzelnen Schülerinnen und Schüler vor dem Hintergrund der Individualisierung.
- 6. In der involvierten Klasse wurde fächerübergreifender Unterricht klar hervorgehoben und den Schülern bewusst dargestellt.

Es darf resumiert werden, dass sich die Durchführung des IMST Projektes "Simulationsergebnisse kompetent validieren" so positiv auf die Unterrichtsgestaltung ausgewirkt hat, dass die Ergebnisse künftig in die weitere Unterrichtsgestaltung aufgenommen und in die Fachgruppe disseminiert werden.

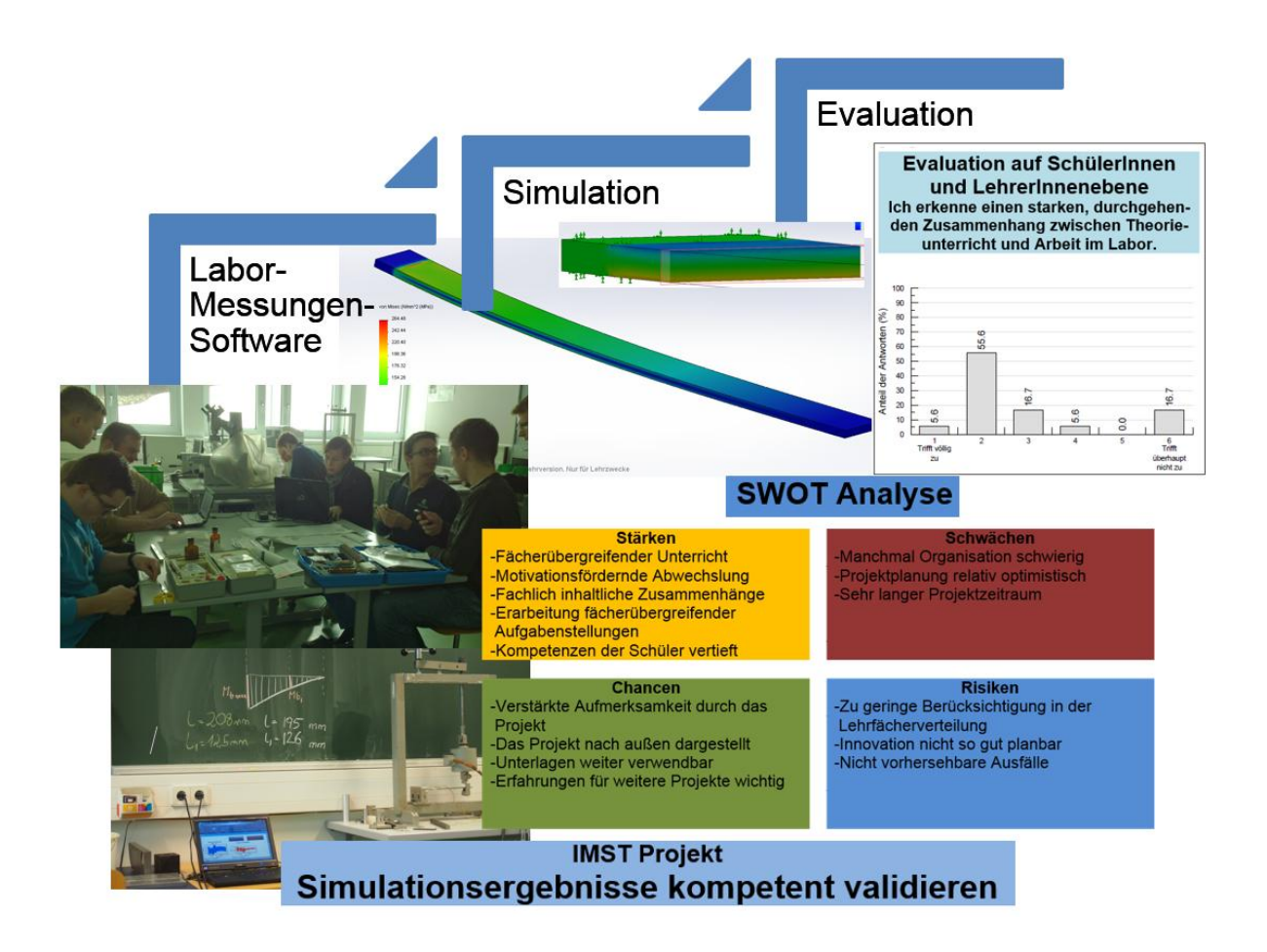